# Curso: Cálculo de instalaciones para proyectos de adecuación de locales con CYPECAD MEP

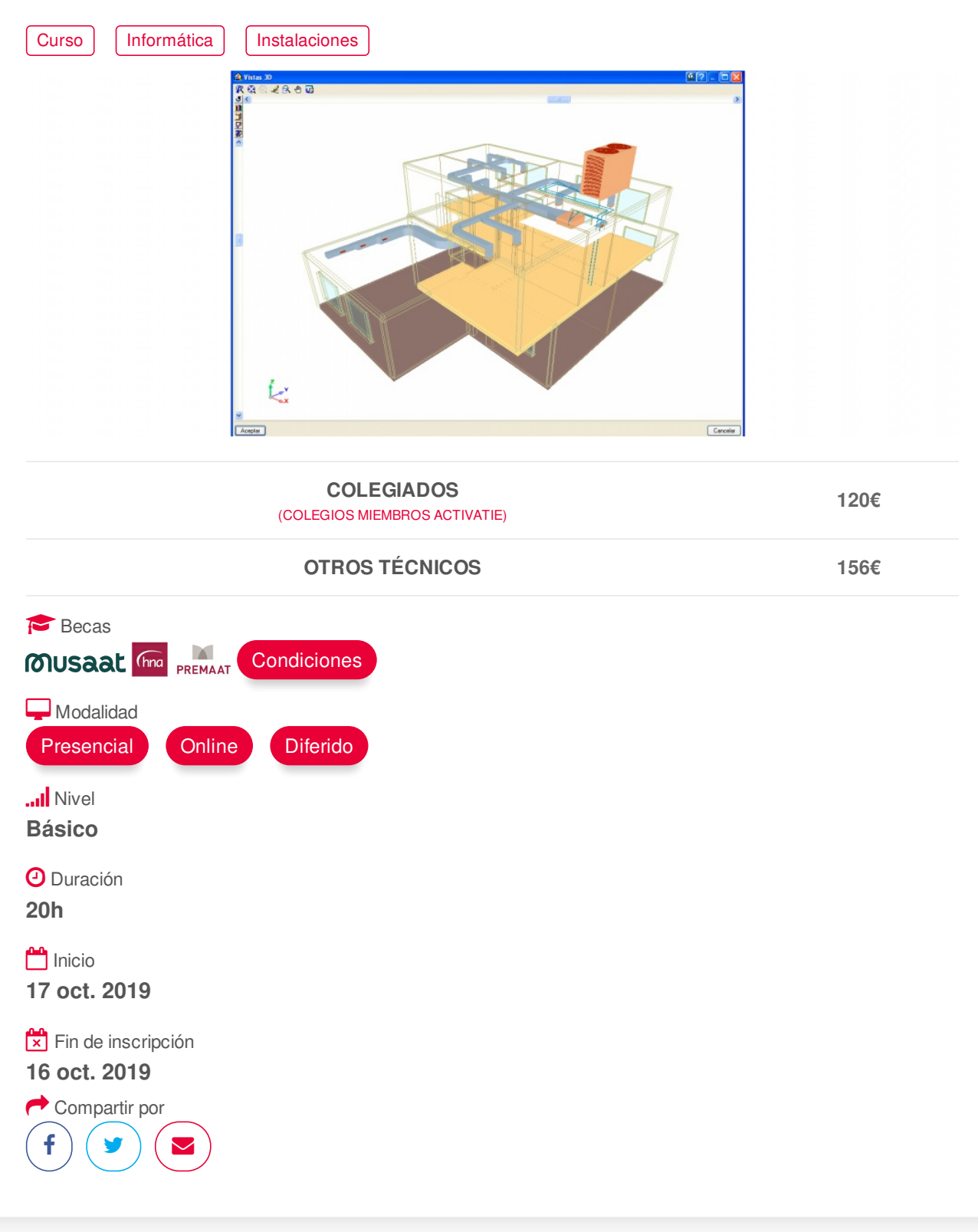

# <span id="page-0-0"></span>**[PRESENTACIÓN](#page-0-0)**

CYPECAD MEP es un programa para el diseño y dimensionamiento de la envolvente, la distribución, y las instalaciones del edificio sobre un modelo 3D integrado con los distintos elementos del edificio.

La redacción de proyectos de adecuación de locales necesita abordar las diferentes instalaciones de un local de manera que las resolvamos de la manera más eficiente posible, y minimizando costes y tiempo en su redacción.

En este curso el alumno alcanzará el dominio suficiente para diseñar y calcular instalaciones relacionadas con proyectos de adecuación de locales.

## <span id="page-1-0"></span>**[PROGRAMA](#page-1-0)**

- 1. Normativa de aplicación. Conceptos básicos
- 2. Descripción de elementos constructivos. Envolvente térmica
- 3. Definición de recintos y unidades de uso
- 4. Cumplimiento del CTE HE‐1 y HE‐0 con CypecadMEP
- 5. Instalación de fontanería CTE DB‐HS4 y saneamiento CTE DB‐HS5
- 6. Instalación de climatización y ventilación RITE HE2
- 7. Verificación de cumplimiento de la seguridad en caso de incendio CTE DB‐SI
- 8. Instalación de iluminación. Niveles de iluminación. Cumplimiento de CTE HE‐3 y SUA‐4
- 9. Instalación eléctrica, esquema unifilar dimensionado de circuitos y protecciones
- 10.Plataforma BIMserver.center

11.Exportación a CYPETHERM HE Plus

Cumplimiento del CTE HE‐1 y HE‐0 con CYPETHERM HE Plus

Obtención de la Calificación energética

12.Generación de la documentación para el proyecto. Memorias CTE

## <span id="page-1-1"></span>**[PONENTES](#page-1-1)**

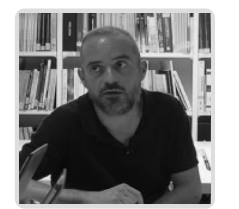

**Fernando Hernández Mayor**

**BREVE CURRÍCULUM**

# <span id="page-1-2"></span> **LUGAR, FECHAS Y [HORARIOS](#page-1-2) LUGAR**

Los alumnos presenciales deben acudir a **Sala COAAT CLUB del COAATIEMU. Avda Alfonso X El Sabio, 2. Murcia.**

# **FECHAS Y HORARIOS**

- Jueves 17 octubre 2019 de 16:00 a 21:00
- Jueves 24 octubre 2019 de 16:00 a 21:00
- Jueves 31 octubre 2019 de 16:00 a 21:00
- Jueves 7 noviembre 2019 de 16:00 a 21:00

# **[DESTINATARIOS](#page-2-0) Y OBTENCIÓN DEL TÍTULO DESTINATARIOS**

No es necesario ningún requisito previo para la realización de la actividad.

Arquitectos Técnicos, Ingenieros de Edificación, Arquitectos y otros profesionales interesados en

# <span id="page-2-0"></span>**OBTENCIÓN DEL TÍTULO**

- Para optar al diploma es necesario **realizar la prueba práctica y/o examen propuesto por el profesor con calificación de aprobado o apto y nota mayor o igual a 5 sobre 10 para la obtención del diploma,** en la fecha, o período de tiempo, que se indique al comenzar la actividad.
- **No se tiene en cuenta la asistencia** salvo que en el programa del curso se indiquen otras especificaciones, como en el caso de los cursos universitarios.
- La prueba de evaluación tendrá una **calificación de APTO o NO APTO**.

# <span id="page-2-1"></span> **MODALIDAD Y [REQUISITOS](#page-2-1) TÉCNICOS MODALIDAD**

- Este curso se oferta en las modalidades **Presencial, Online y Diferido**.
- Desde el día de inicio del curso y hasta 30 días después de la fecha fin del mismo, tendrás acceso al Aula [Virtual](https://www.activatie.org/como-funciona-formacion?a=13#13), donde podrás acceder a la documentación y las grabaciones de las sesiones (a partir del día siguiente de cada sesión). También tienes a tu disposición un "Foro de alumnos" y un apartado para enviar mensajes directos al profesor.

#### **Presencial**

- Debes asistir al lugar, fechas y horas indicados.
- En caso de que el curso trate de un programa informático, es imprescindible llevar un ordenador portátil.

#### **Online**

- La retransmisión se realiza mediante la Plataforma de videoconferencias Webex. Consulta los requisitos [específicos](https://www.activatie.org/como-funciona-formacion?a=14#14) según el dispositivo a emplear.
- En el Aula [Virtual](https://www.activatie.org/como-funciona-formacion?a=13#13) iremos publicando el enlace, número del evento y contraseña para acceder a cada sesión.

#### Más [información](https://www.activatie.org/como-funciona-formacion?a=14#14)

#### **Diferido**

- No es necesario que te conectes al curso en directo, ya que las sesiones se graban y se suben al Aula [Virtual](https://www.activatie.org/como-funciona-formacion?a=13#13) en formato accesible para cualquier sistema operativo.
- Las sesiones pueden ser visualizadas en cualquier horario, tantas veces desees, hasta 30 días después de la fecha fin del curso.

#### Más [información](https://www.activatie.org/como-funciona-formacion?a=15#15)

# **REQUISITOS TÉCNICOS**

## **Online:**

- Conexión a **internet de banda ancha o fibra**.
- Altavoces
- Correcto acceso a la plataforma de videoconferencias Webex. Consulta los requisitos específicos según el dispositivo a emplear en el siguiente [enlace](https://www.activatie.org/como-funciona-formacion?a=13#13). También puedes hacer una conexión a una reunión de prueba en el siguiente [enlace](https://help.webex.com/es-co/WBX37744/D-nde-puedo-entrar-en-una-reuni-n-de-prueba).
- En cursos sobre programas informáticos, se recomienda que dispongas de dos monitores, uno para el seguimiento de las clases y otro para realizar los ejercicios.

## **Diferido:**

En cursos sobre programas informáticos se recomienda que dispongas de dos monitores, uno para el seguimiento de las clases y otro para realizar los ejercicios.

monitores, uno para el seguimiento de las clases y otro para realizar los ejercicios.

## **Presencial:**

En cursos sobre programas informáticos es imprescindible llevar un ordenador portátil.

<span id="page-3-0"></span>**[METODOLOGÍA](#page-3-0)**

## **Resolución de dudas**

Si no vas a poder conectarte en directo para hacer las preguntas, igualmente puedes enviarlas a través del "Foro del curso" o en el apartado "Mensaje directo al profesor". Como esta sesión estará a tu disposición para verla cuando quieras, podrás escuchar las respuestas a tus preguntas y a todas las demás. Se recomienda enviarlas previamente.

## <span id="page-3-1"></span>**[OBSERVACIONES](#page-3-1)**

Los alumnos dispondrán de una licencia temporal del programa objeto del curso, hasta su finalización. Para expedir esta licencia, CYPE solicita de los alumnos datos de contacto, por lo que con la inscripción al curso el alumno autoriza la cesión de sus datos para tal fin a CYPE INGENIEROS.

Formación certificada por

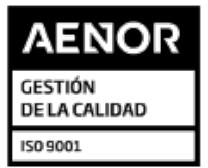

ER-0391/2014

https://www.activatie.org/curso?5925753 4/4